## **Online Will Site Map**

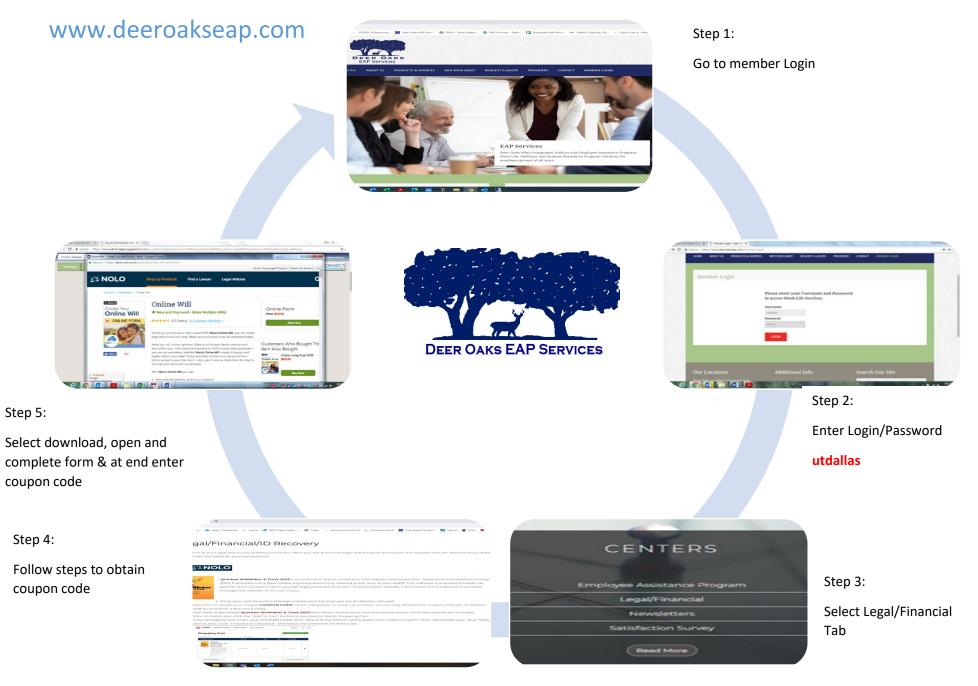